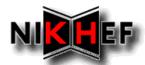

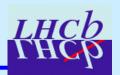

# Clone Tracks Killing in DC'06

E. Rodrigues, NIKHEF

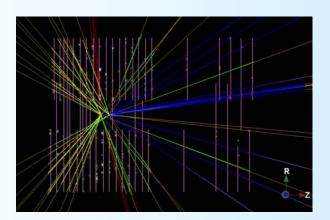

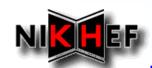

## **Clone Killing in DC06**

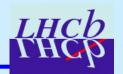

### **Goal**

Find tracks that are clones of other tracks

### **Definition of clones**

> Two tracks are clones of each other *if* they share in the VELO and in the SEED stations at least 70% of hits

## Present usage in our tracking

- > Clone finder and killer run at the end of the tracking
- Uses by default Long, Ttrack, Upstream and Downstream tracks
- > Outputs UNIQUE (= not clone) tracks to "best" container

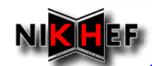

# The bug (1/2)

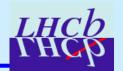

## **Bug found in the TrackCloneFinder tool!**

 It affects all DC06 DSTs produced so far with Brunel, versions up to v31r0

### Checking for clones on a buggy DST ... with the fixed tool ...

#### Read back a buggy DST

- > check the "best" container
- Check for clones with the fixed TrackCloneFinder tool
- Plot the number of clones found per event ...

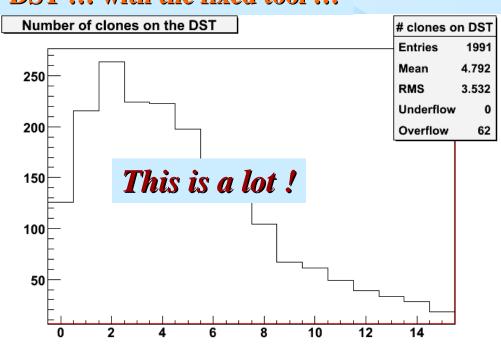

The bug potentially affects the clone finding every time one of the tracks does not have OT hits -> IT and OT hits ignored in the comparisons ...

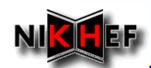

# The bug (2/2)

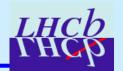

### Looking at the type of these clone tracks ...

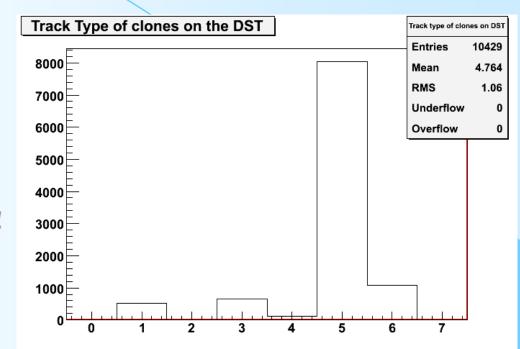

Clones of all track types!

> NOTE: Velo tracks should not be included, as they are not considered by the clone killer in Brunel

But can the TrackCloneFinder bug explain it all ...?

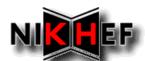

## Clones found on fixed DST (1/3)

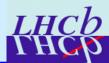

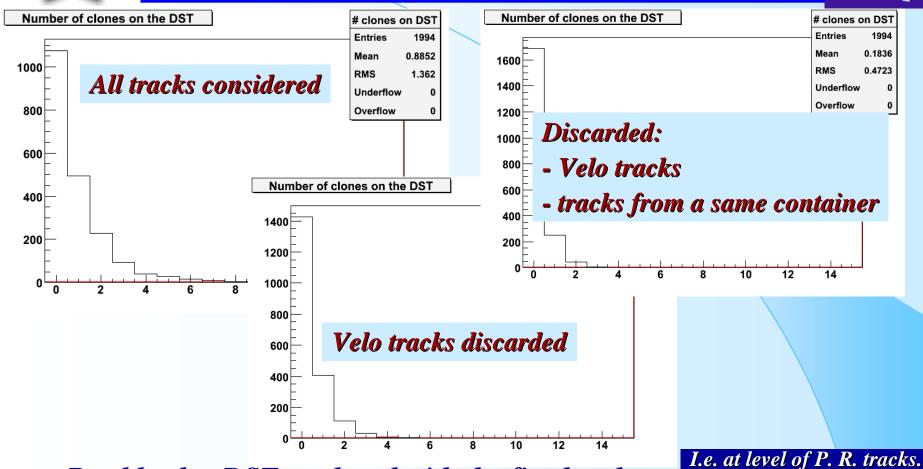

## Read back a DST produced with the fixed tool

- > Check the "best" container
- > Check for clones with the fixed TrackCloneFinder tool
- > TrackCloneFinder.CompareAtLHCbIDsLevel = true

I.e. at level of P. R. tracks.
This is important to
keep in mind

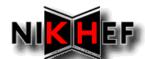

## Clones found on fixed DST (2/3)

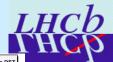

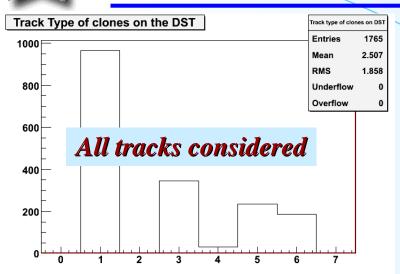

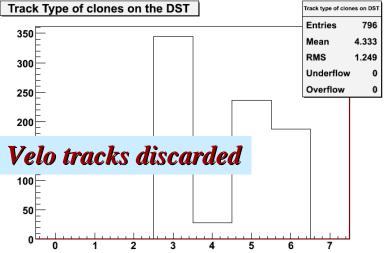

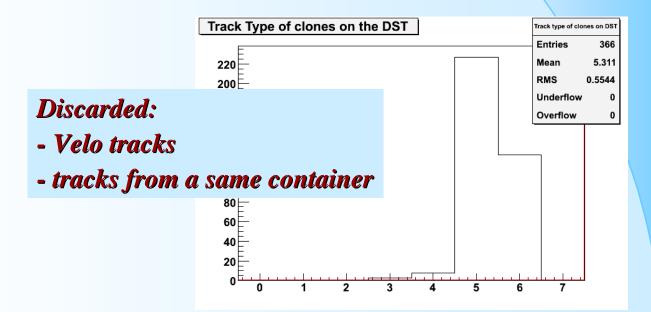

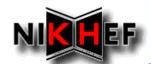

## Clones found on fixed DST (3/3)

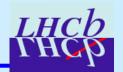

#### **Observations & conclusions:**

- Almost all clones are from tracks of same type ...
- ... and from the same container
- > The pattern recognition algorithms are providing sets of tracks with clones amongst them!
- > "Reason": by default the clone killer does not compare tracks from the same container (property SkipSameContainerTracks = true)

This is another « conceptual bug »!

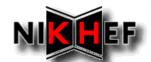

# Clones found on buggy DST (1/2)

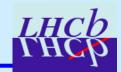

### Read back a buggy DST with the fixed tool

- > Check the "best" container
- > TrackEventCloneKiller.SkipSameContainerTracks = false
- > Check for clones with the fixed TrackCloneFinder tool
- TrackCloneFinder.CompareAtLHCbIDsLevel = true

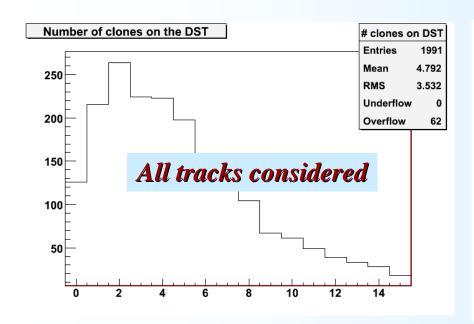

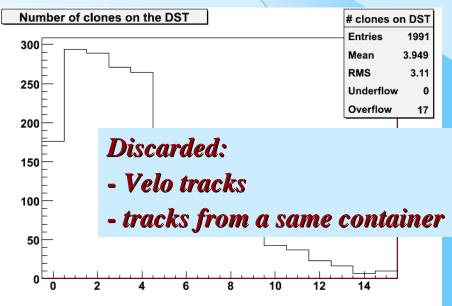

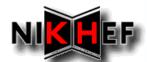

## Clones found on buggy DST (2/2)

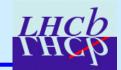

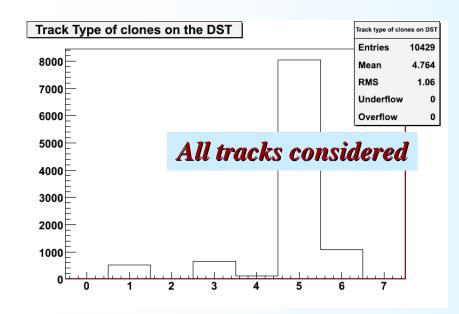

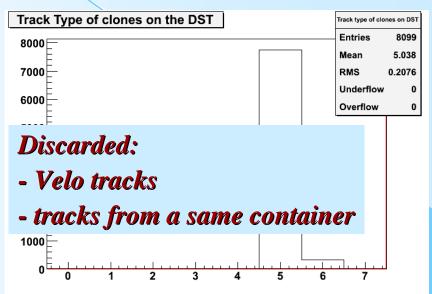

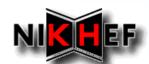

## A final check, after fixes

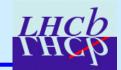

### **Running Brunel:**

- > Fixed TrackCloneFinder tool
- > Comparing fitted tracks at the level of the Measurements
- Clone killer comparing tracks from the same container (property SkipSameContainerTracks = false, not the default now!)

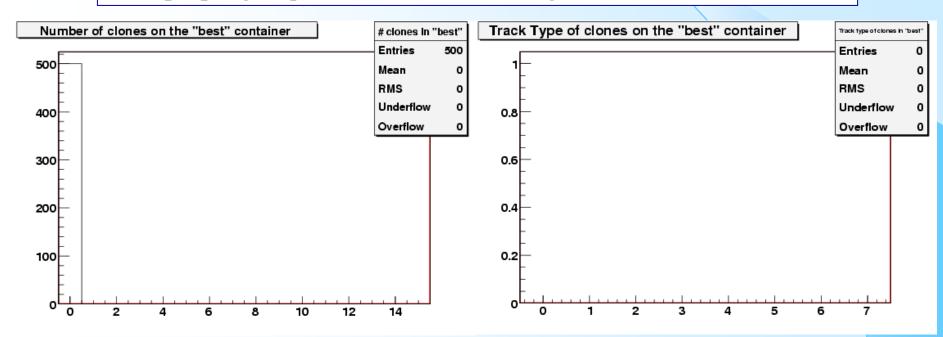

## No clones found, obviously

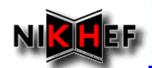

## **Proposed Solution (1/2)**

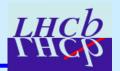

#### **TrackTools**

- Code has been fixed
- > In CVS in the head version

#### SIMPLE SOLUTION - in DaVinci

- > Add options at the very beginning of execution, to run a simple cleaner algorithm that removes clones from the *best* container
  - > probably the easiest thing to do
- Need to write the trivial algorithm

### **Remarks**

- Fix requires a new DaVinci build with a new Rec release, in order to run on the DSTs produced so far
- > I would suggest to build a new Brunel as soon as possible to continue production with the bug fixed in the reconstruction

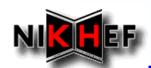

## **Proposed Solution (2/2)**

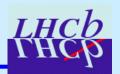

#### **Further remarks**

- > Clone killer run in DaVinci will compare at the level of LHCbIDs, not the result of the fit (comparison of Measurements), as in Brunel
- ➤ This is a small difference but it is there

### <u>FULL SOLUTION - in DaVinci</u>

- > Add options at the very beginning of execution, to refit all the tracks in the "best" container
- > Run the clone killer afterwards, just as in Brunel
- > This does mean a significantly slower DaVinci!
- Probably not what one really wants ...